### An **abstract class** cannot be used to create new objects but is a specification for

A **CoClass** can directly create objects by declaring a new object. A **Class** cannot directly create objects, but objects of this class can be created as a

**Associations** represent relationships between classes. They have defined multiplicities at both ends. **Type inheritance** defines specialized classes of objects which share properties and methods with the superclass and have additional properties and methods. Note

- that interfaces in superclasses are not duplicated in subclasses. **Instantiation** specifies that one object from one class has a method with which it
- creates an object from another class. **Composition** is a relationship in which objects from the 'whole' class control the
- lifetime of objects from the 'part' class.
- An **N-ary association** specifies that more than two classes are associated. A diamond is placed at the intersection of the association branches.
- A **Multiplicity** is a constraint on the number of objects that can be associated with another object. Association and composition relation both sides. This is the notation for multiplicities:
- **1** One and only one (if none shown, '1' is implied)
	-
- **M..N** From M to N (positive integers) **\*** or **0..\*** - From zero to any positive integer
- **1..\*** From one to any positive integer

esriTableDefFieldsPageContext 0 - esriFieldsPageTable 1 - esriFieldsPageFeatureClass 2 - esriFieldsPageRelationshipClass

## **Enumerations**

esriContentsViewStyle 0 - esriCVSLargeIcons 1 - esriCVSList 2 - esriCVSDetails 3 - esriCVSThumbnails

# **Interfaces**

# **CatalogUI Object Model**

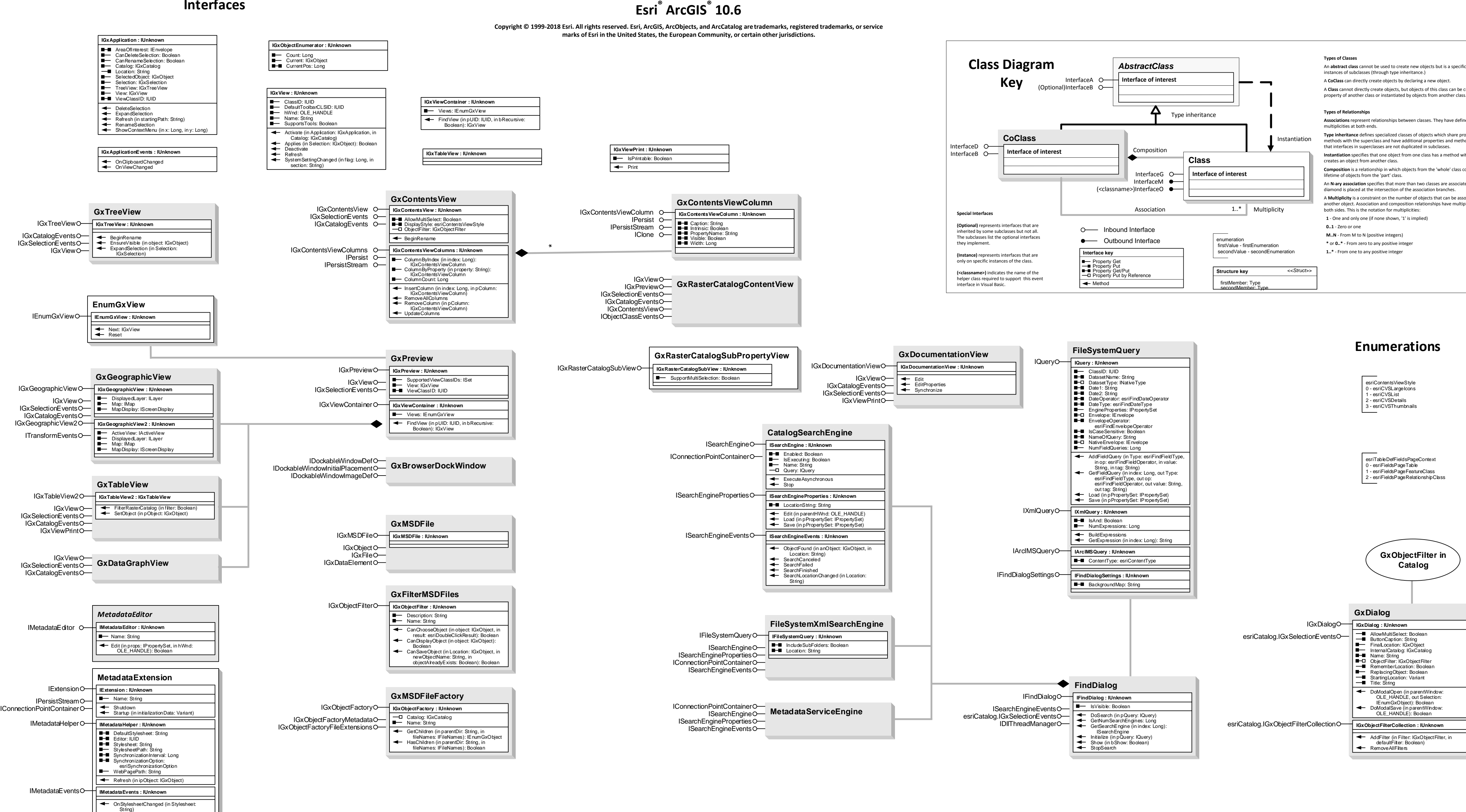

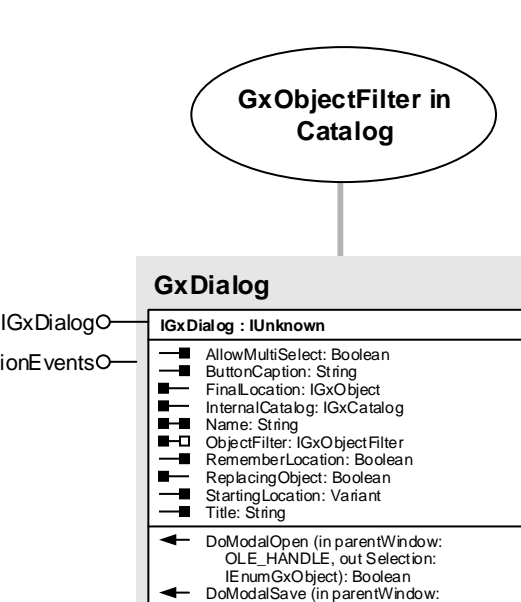

DoModalSave (in parentWindow: OLE\_HANDLE): Boolean AddFilter (in Filter: IGxObjectFilter, in defaultFilter: Boolean) RemoveAllFilters